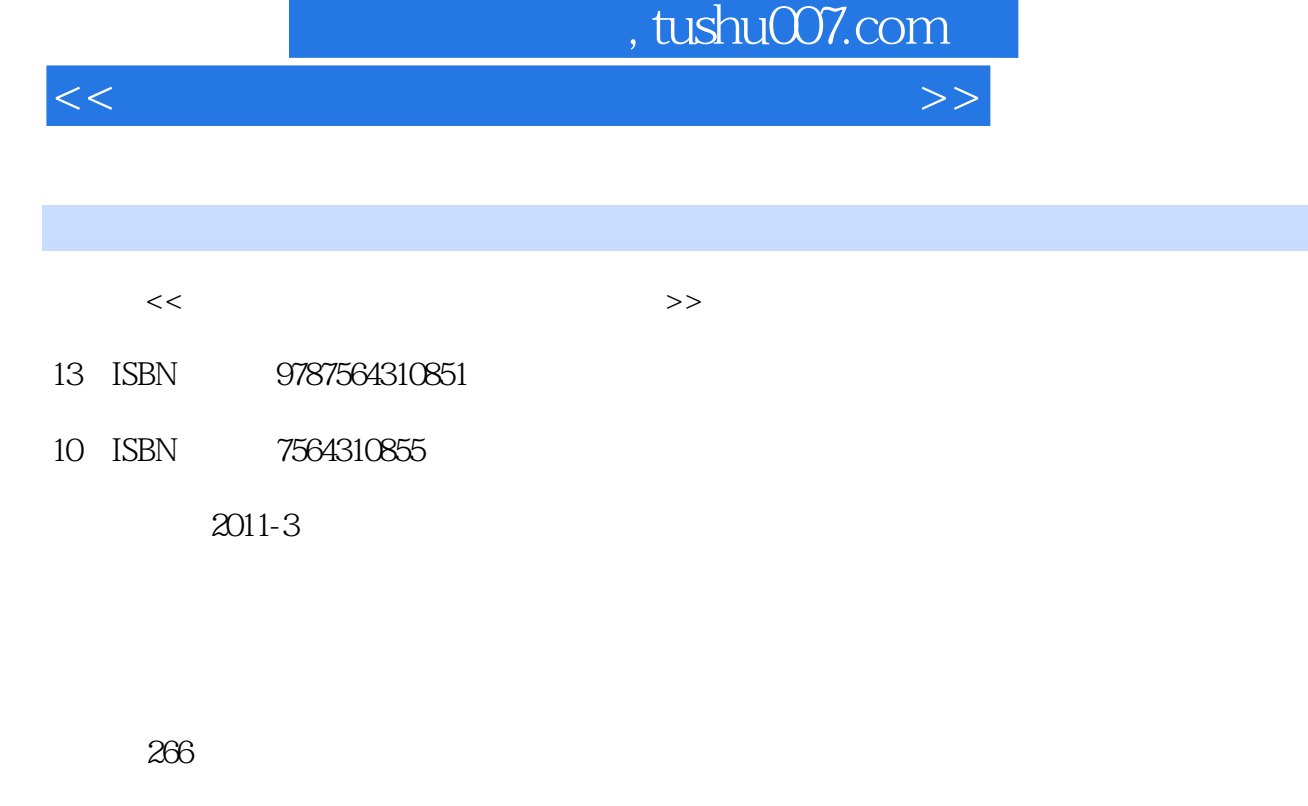

字数:425000

extended by PDF and the PDF

更多资源请访问:http://www.tushu007.com

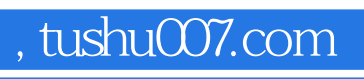

 $500$ 

## $,$  tushu007.com

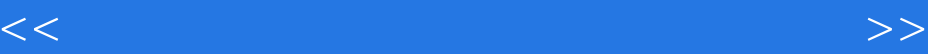

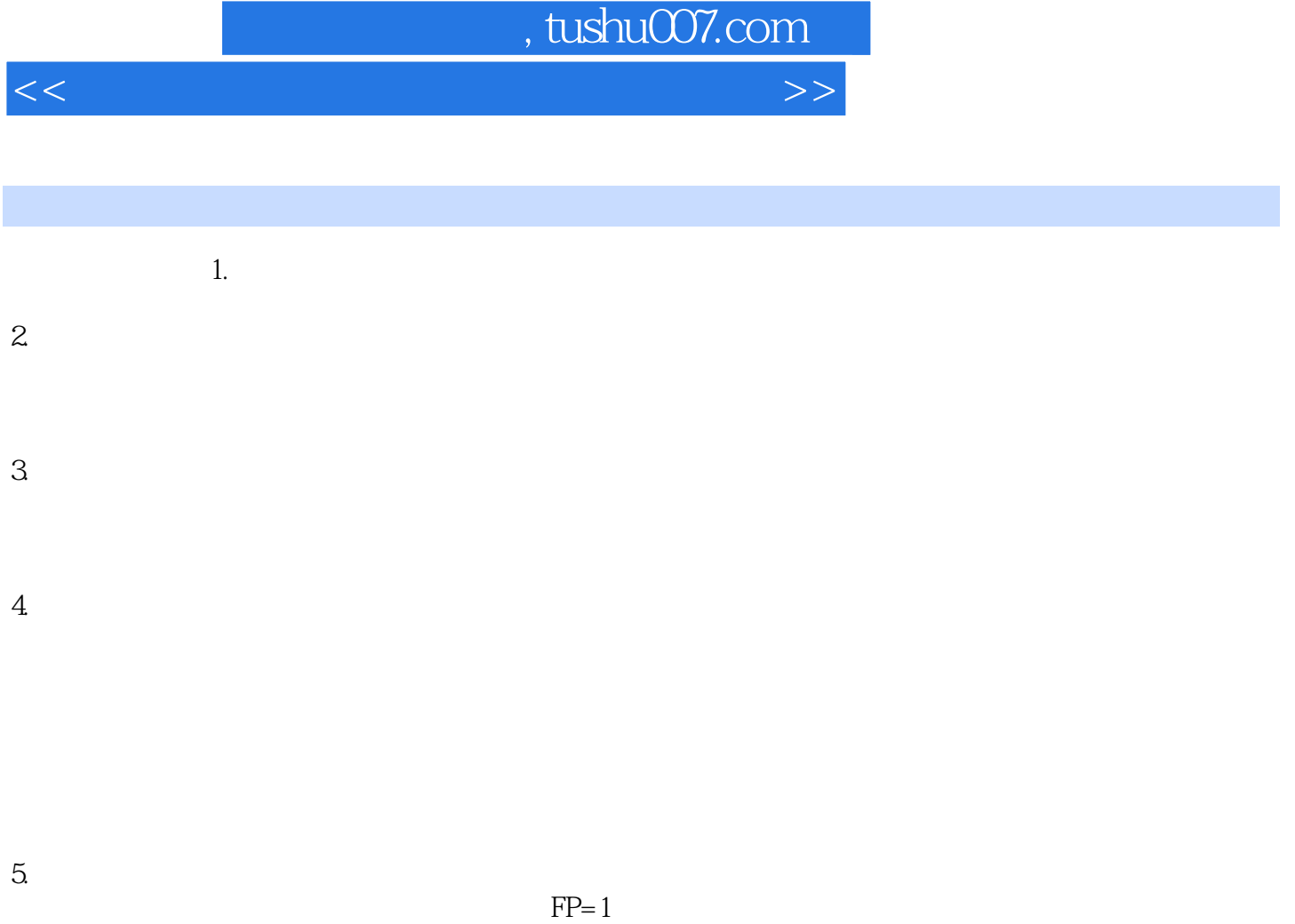

 $FP=1$ 

 $FP=1$ 

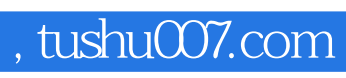

本站所提供下载的PDF图书仅提供预览和简介,请支持正版图书。

更多资源请访问:http://www.tushu007.com